## How can I speed up sending to large lists with Aggregate Measurement?

Last Modified on 01/27/2023 8:54 am EST

## Sending to Large Lists with Aggregate Measurement

Applies To: □ PoliteMail Desktop ■ PoliteMail Online □ PoliteMail O365

The process below will skip list expansion and send a single email to the SMTP endpoint.

For large lists this will result in the message being delivered faster than if it was sent using individual or anonymous modes with list expansion enabled.

- 1. Disable all list expansion at **Settings > User Preferences**
- 2. Compose the message and send in aggregate mode.

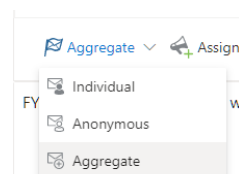

3. Update the sent count in **Results > Messages**

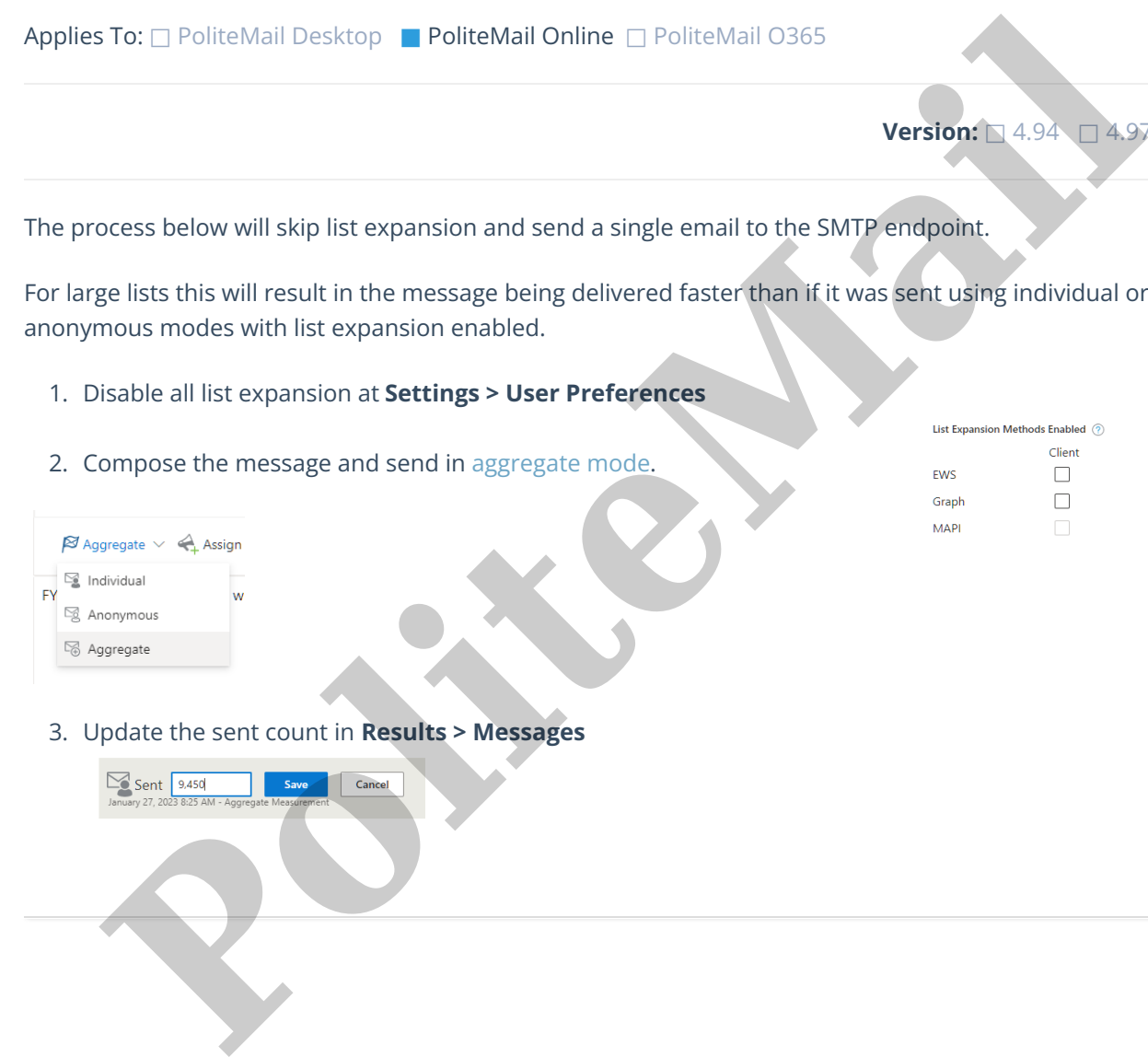

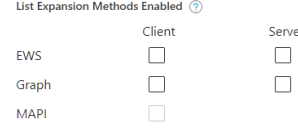

**Version:** □ 4.94 □ 4.97 ■ **5.0+**